# **CSE 333 19su Midterm Exam**

**Date: July 29, 2019 | Instructor: Aaron Johnston**

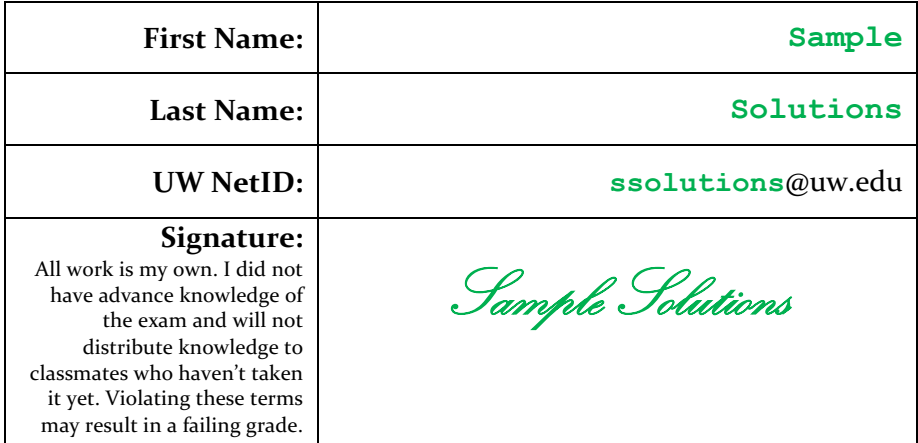

# **Do not turn this page until 10:50 am.**

## **Instructions**

- This exam contains 14 pages (7 pieces of paper), including this cover page and the reference pages. Show scratch work for partial credit, but put your final answers in the boxes and blanks provided. If you cannot fit your work or solutions in the space provided, you may use the two "extra space" pages at the end, but you must clearly mark that you have done so at the original question and on the extra page.
- The last page is a reference sheet. Please detach it from the rest of the exam.
- The exam is closed book (no laptops, tablets, calculators, or telepathy). You are allowed one page (US letter, double-sided) of handwritten or typed notes.
- Please silence and put away all cell phones and other mobile or noise-making devices. Remove all hats, sunglasses, and headphones.
- You have 60 minutes to complete this exam.

## **Advice**

- Read questions carefully before starting. Skip questions that are taking a long time.
- Read all questions first and start where you feel the most confident. Note the point breakdown below – the questions are of varying difficulty and point value.
- Relax. You are here to learn.  $\odot$

# **Point Breakdown**

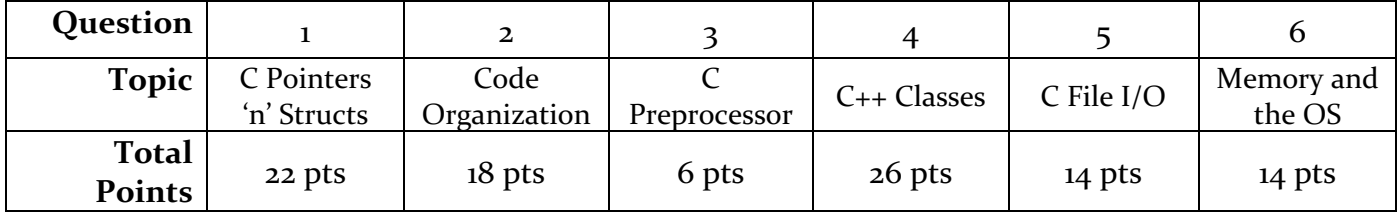

#### **Question 1: C Pointers 'n' Structs** [22 pts]

In this problem, you will finish a partially-implemented climate control system written in C for Sieg Hall (which might explain some things…). Use the following struct definitions for buildings with an arbitrary number of classrooms. The room struct acts as a linked list node, each pointing to the next room via the next member (the last node has  $next$  == NULL).

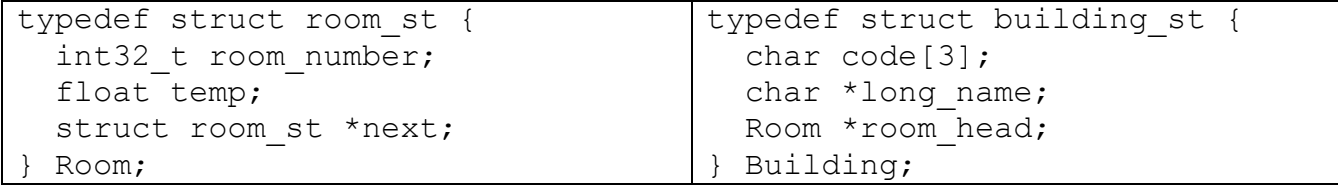

a) [6 pts] The following code snippet creates a building with 2 classrooms. Complete the code so the building represents "Sieg Hall" (building code "SIG") and contains (in order): classroom 224 with a temperature of 70.0, and classroom 134 with a temperature of -100.0. For this problem, assume the Verify333 function is sufficient for handling malloc failures.

```
Building sieg;
Room \starr1 = (Room \star) malloc(sizeof(Room)); Verify333(r1 != NULL);
Room *r2 = (Room *) malloc(sizeof(Room)); Verify333(r2 != NULL);
sieg.room head = r1;
// code is a char array of fixed size 3 stored within the struct, so it
// does not need a null terminator (not a C-style "string")
size.code[0] = 'S'; size.code[1] = 'I'; size.code[2] = 'G';
// long_name is a pointer to a C-style "string", so it does have a null 
// terminator (created automatically here by the string literal)
sieg.long_name = "Sieg Hall";
r1->room number = 224;
r1->temp = 70.0;
r1->next = r2;
r2-\gtroom number = 134;
r2->temp = -100.0;
r2->next = NULL;
```
b) [8 pts] Draw a memory diagram for sieg as described above. All character arrays should have elements drawn out explicitly, and you should clearly indicate what segment of memory (stack, heap, static data, etc.) everything resides in. Don't forget to label variable/field names.

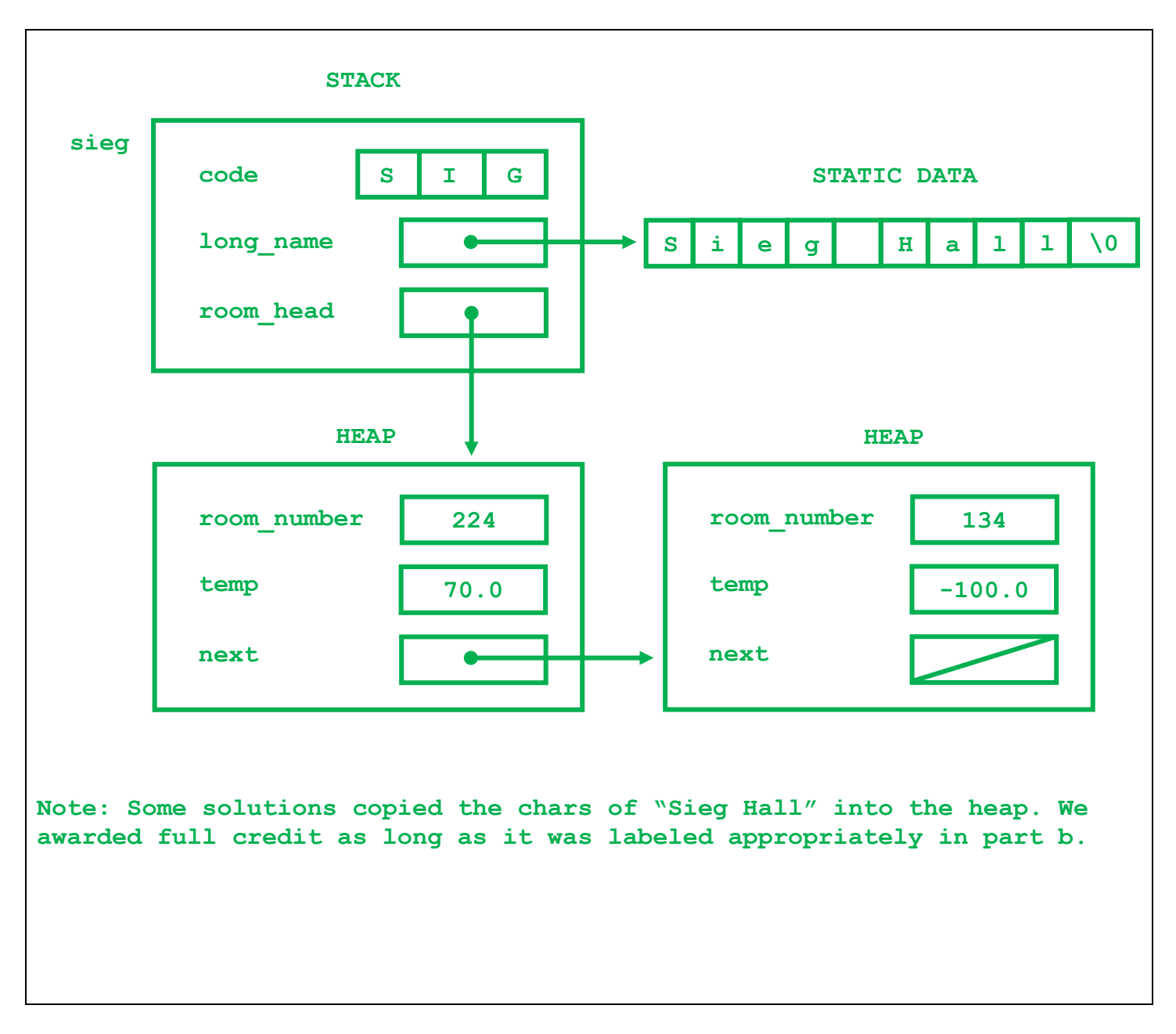

c) [8 pts] Now assume the code from part (a) has been placed in a function MakeSieg, and we want to add code after it to return the value to the caller. Assume all code in the program treats buildings and rooms as immutable once created, and that using Verify333 to check for a malloc failure is sufficient. For each of the following options, simply circle **OK** if it works and does no unnecessary operations. Otherwise, circle either **BROKEN** (if it doesn't work) or **UNNECESSARY** (if it works but does unnecessary operations) and then explain your answer in no more than 1 sentence.

```
Building *MakeSieg () {
   // code from (a)
   return &sieg;
}
     OK BROKEN UNNECESSARY
   If not OK, explain:
The space for sieg resides in the 
MakeSieg stack frame. If we return 
a pointer to that space, we will 
get unspecified behavior trying to 
use it once the stack frame has 
been deallocated.
                                       Building MakeSieg() {
                                           // code from (a)
                                          return sieg;
                                       }
                                            OK BROKEN UNNECESSARY
                                          If not OK, explain:
                                       Returning sieg itself will directly 
                                       copy the bytes of the Building. 
                                       Since that includes copying the 
                                       pointers to the corresponding heap 
                                       data, this will correctly give the
                                       client everything they need to use 
                                       sieg.
Building *MakeSieg () {
   // code from (a)
  Building *s copy = (Building *)
       malloc(sizeof(Building));
 Verify333 (s copy != NULL);
  s copy = <math>ksieg</math>; return s_copy;
}
     OK BROKEN UNNECESSARY
  If not OK, explain:
s_copy initially points to the 
heap-allocated space, but we set it 
to instead point to the sieg 
variable in the MakeSieg stack 
frame. This has the same problem as 
the upper-left (and a memory leak!)
                                       Building *MakeSieg () {
                                           // code from (a)
                                         Building *s copy = (Building *)
                                              malloc(sizeof(Building));
                                         Verify333 (s copy != NULL);
                                          *s copy = sieg;
                                          return s_copy;
                                       }
                                            OK BROKEN UNNECESSARY
                                          If not OK, explain:
                                       Copies sieg to the heap and then 
                                       returns a pointer, which works but
                                       is unnecessary heap usage. We also 
                                       gave full credit for circling "OK"
                                       with well-reasoned justification, 
                                       such as possibly preventing making 
                                       more copies in the future.
```
## **Question 2: Code Organization** [18 pts]

The following code is the contents of a file called main.  $c$  (each part of the code has been placed in its own box) for a reading log program that tracks the number of pages read each day. You would like to refactor the code into 3 different modules:  $day.c/day$ .h for keeping track of a single day, week.c/week.h for keeping track of a week, with main.c acting as a client of the other code.

a) [10 pts] In the box to the right of each part of the source code below, write the name of the file the code should be placed in, following best practices for style and modularity. You should minimize the number of dependencies that will be created for each file. Some solutions have already been provided for you.

For simplicity, do not worry about memory leaks or malloc failures in this problem, and you do not have to specify other file contents such as header guards or #include directives.

```
typedef struct day_st {
  int16 t pages read;
} Day;
                                                                        day.h
typedef struct week_st {
   void *days[7];
} Week;
                                                                        week.h
Day *AllocateDay(); day a set of the contract of the contract of the contract of the contract of the contract of the contract of the contract of the contract of the contract of the contract of the contract of the contrac
Week *AllocateWeek(); week.h
void ReadPages(Week *wk, int16_t day, int16_t pages); week.h
static Day *GetDay(Week *wk, int16_t day); week.c
int main(int argc, char **argv) {
   Week *wk = AllocateWeek();
   ReadPages(wk, 0, 25);
   return EXIT_SUCCESS;
}
                                                                        main.c
Day *AllocateDay() {
   return (Day *) malloc(sizeof(Day));
}
                                                                         day.c
Week *AllocateWeek() {
  Week *wk = (Week *) malloc(sizeof(Week));
  for (int i = 0; i < 7; i++) {
    wk->days[i] = malloc(sizeof(Day)); }
   return wk;
}
                                                                        week.c
void ReadPages(Week *wk, int16_t day, int16_t pages) {
  GetDay(wk, day)->pages read = pages;
}
                                                                       week.c
static Day *GetDay(Week *wk, int16 t day) {
   return (Day *) wk->days[day];
}
                                                                       week.c
```
**This design minimizes dependencies because the public interface exposed by the week module never uses the Day typedef, so clients of the week module wouldn't need to include day.h.**

**Note that the static helper function GetDay should be put in the same location as the ReadPages function, the only place that uses it. We gave full credit for placing ReadPages in main.c, although doing so introduces a subtle extra dependency because it requires main.c to include day.h to access the definition of Day in GetDay.**

b) [8 pts] The following Makefile was used for the previous version of the code. Update it to be appropriate for the new organization of the code. If you must delete or change the existing contents, cross out the relevant portions and mark clearly what text should be inserted where.

```
CFLAGS = -Wall -std = c11 - qOBJS = main.o week.o day.o
main: $(OBJS)
     gcc $(CFLAGS) -o main $(OBJS)
main.o: main.c week.h
      gcc $(CFLAGS) -c main.c
week.o: week.c week.h day.h
      gcc $(CFLAGS) -c week.c
day.o: day.c day.h
      gcc $(CFLAGS) -c day.c
Note: We gave full credit as appropriate for solutions that were correct 
based on your answer to part (a).
```
#### **Question 3: C Preprocessor** [6 pts]

Consider the following code in a file called spooky.c:

```
#include <stdlib.h>
#include <stdint.h>
#include <stdio.h>
#define TRIPLE(x) x * 3
#ifdef DDEBUG
#define CONST 4
#else
#define CONST 2
#endif
int main(int argc, char **argv) {
  int32 t x = TRIPLE(2);int32 t y = TRIPLE(10 + CONST);
  printf("%d, %d\n", x, y);
   return EXIT_SUCCESS;
}
```
When compiled with gcc -Wall -std=c11 -DDEBUG -o spooky spooky.c, what does the executable spooky output when run?

#### **6, 16**

**Note that the flag -DDEBUG defines the symbol DEBUG, not the symbol DDEBUG, so the second number should not be 22. Also recall that the preprocessor does simple text substitution, but does not override order of operations – so expanding TRIPLE to 10 + 2 \* 3 would evaluate to 16, not 36. Making both mistakes would lead to the second number being 42.**

#### **Question 4: C++ Classes** [26 pts]

Suppose we have a  $C_{++}$  class that simulates a very simple read-only "file" by storing an array of chars and treating it as the "file" contents. For this problem, assume that all data we want to store in a File can be stored using chars. Each File object stores the underlying data in a heap array (pointed to by the field data), and has a field cursor representing the offset of the next char to be read. Assume the correct headers are included in all the code for this problem.

```
class File {
   public:
    File(const char data[], const int32 t len);
     File(const File& other);
     File &operator=(const File& other);
     ~File();
  private:
     int32_t cursor_;
     char *data_;
     int32_t data_len_;
};
```
a) [4 pts] Implement the two-argument constructor. You should make space on the heap and copy from the data argument to the newly created space on the heap, setting data len to reflect the size of the heap data. Each File starts with its cursor indicating char 0. Part of your score will be determined by the efficiency and style of your code.

```
File::File(const char data[], const int32_t len) : cursor_(0),
       data_len_(len) {
 data = new char[len];
 for (int i = 0; i < len; i++) {
    data_[i] = data[i];
  }
}
Since each File object stores the length of its data, it's not necessary 
to store the data as a true C-style "string" (i.e. with a null 
terminator). However, we did not deduct if you chose a different 
representation for the data as long as it was consistent.
```
b) [8 pts] Suppose we add the following implementations of the copy constructor, assignment operator, and destructor (which may not follow good style). Note that the copy constructor and assignment operator make a shallow copy of the data field: they do not copy the array itself.

```
File::File(const File& other) {
  data = other.data ;
  data_len_ = other.data len ;
  cursor = 0;}
File &File::operator=(const File& other) {
   if (this != &other) {
    data = other.data ;
    data len = other.data len ;
    cursor = 0; }
   return *this;
}
File::~File() {}
```
After writing the code above, we would like to try adding code to clean up  $File's$  heap memory. The following are three potential ways we could change the File class to try and accomplish that. For each, circle **YES** or **NO** to indicate whether or not it would have the correct result, and in no more than 1 sentence, explain why or why not. Assume that no other changes are made beyond what is described – in particular, that no other fields or functions are added to  $File$ .

Add code to the File destructor given above that deallocates the data field.  **YES NO**

```
Since both the copy constructor and assignment operator make a shallow 
copy of data_, it's possible that two File objects will be referring to 
the same underlying heap data, so it's not safe to deallocate the data_ 
field because it might break another file object. Note that the question 
specified no additional fields or functions, otherwise we could add 
bookkeeping data to track how many Files refer to the same data.
```
Add code to the File assignment operator given above that deallocates the old heap memory pointed to by data before shallow copying the new value of data.

 **YES NO**

```
For the same reason as above: it's not safe to deallocate data_ because 
another File may be using the same underlying heap space.
```
Documenting in the function and class comments of  $File$  that a client using the class must take responsibility for deallocating its heap memory.

 **YES NO**

```
data_ is a private member and the function specifies no additional 
functions (e.g. getters) so this would not be possible.
```
c) [6 pts] Write the declaration and corresponding comments of a member function  $(d_0 NOT$ implement it) called ReadChar as they would appear in the public section of the above class declaration. The function should read the next char from the File and return it, advancing the internal cursor by one. Choose appropriate parameters and returns for the function, keeping in mind any error conditions. You may not use C++ exceptions in this problem.

```
/*
* Uses the output parameter result to return the next char
* from the File's data, advancing the File's cursor. Returns
* 0 if successful, -1 if there are no more characters to return.
*/
int32_t ReadChar(char * const result);
Note: Since the File object stores arbitrary chars in data, there's no 
value of char we can safely use to indicate an error (for instance, there 
could be null terminators in the data). Therefore, this function needed 
to return more information in some way to signify an error condition.
```
d) [8 pts] Consider the execution of the following code, and assume File has been included properly. Write (in order) every member function that is invoked on any File object, along with the name of the local variable it is invoked on. Include the output that is printed in the appropriate spot among the list of member functions. You may abbreviate constructor as ctor, copy constructor as cctor, assignment operator as  $q_{p=0}$ , and destructor as  $q_{\text{tot}}$ . Assume no compiler optimizations.

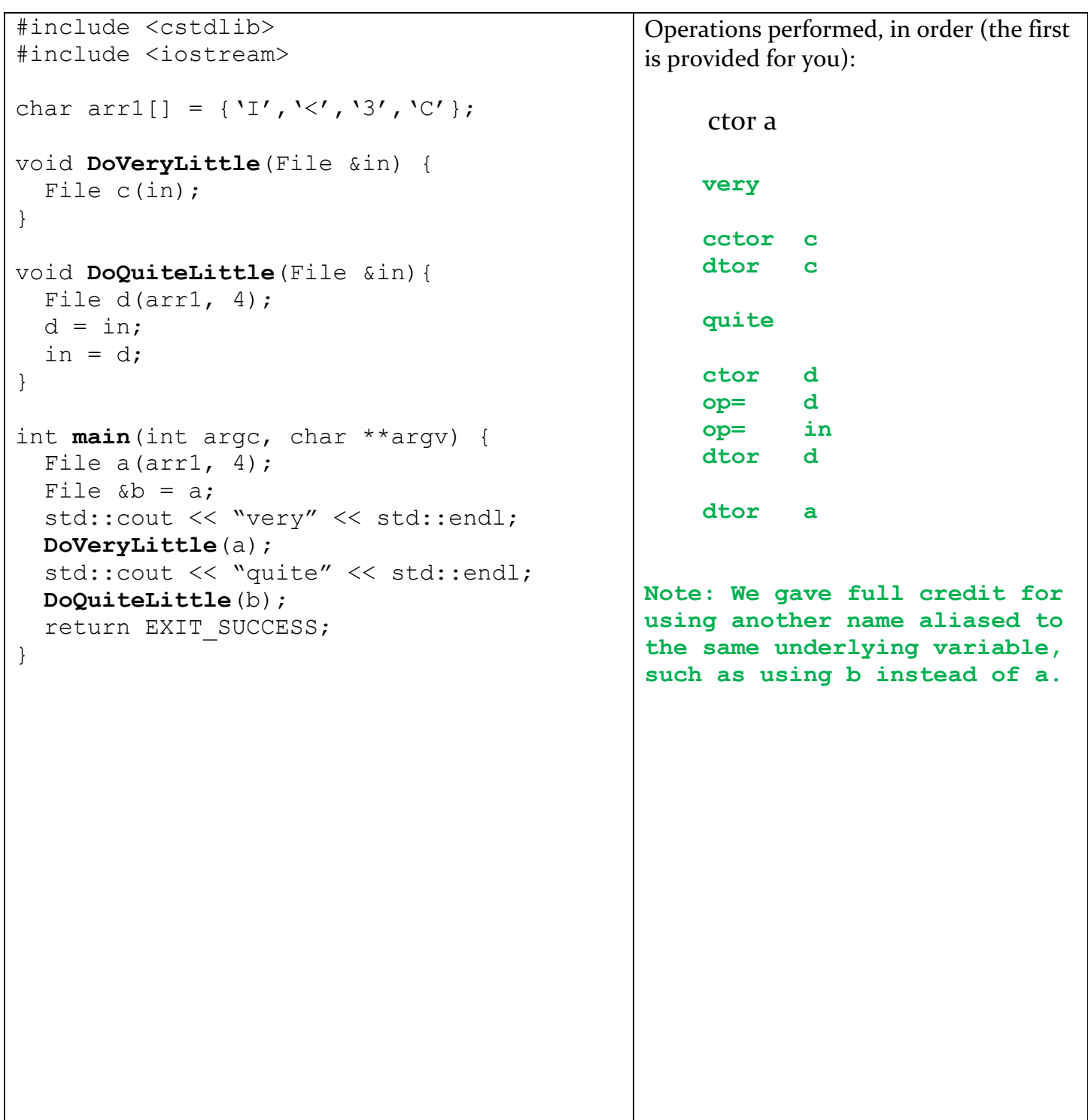

#### **Question 5: C File I/O** [14 pts]

a) [6 pts] Suppose you are using the C standard library to write 1024 total bytes to disk. To do so, you invoke the fwrite() function repeatedly, writing N bytes each time until all 1024 bytes are written.

Give a value of N such that the code would be more efficient with buffering turned on than turned off (assume a buffer size of 512 bytes). Briefly explain why.

```
Any value between 1 (inclusive) and 512 (exclusive).
If each fwrite call writes 1 byte of data, without buffering we would 
need to make 1024 accesses to disk to write all of the data. With 
buffering, 512 of those bytes would be saved up before writing it all to 
disk at once, requiring only 2 accesses to disk. Since disk accesses take 
a relatively enormous amount of time, any value of N less than 512 would 
be improved with buffering turned on.
```
Give a value of N such that the code would be more efficient with buffering turned off than turned on. Briefly explain why.

**Any value between 512 (inclusive) and 1024 (inclusive).**

**If we write the data using a single fwrite call writing all 1024 bytes at once, we only require one disk access. With buffering, things would be slightly slower because we would write 512 bytes to disk at once, incurring 2 disk accesses. Note that even for a value between 512 and 1024, for which it would be necessary to make 2 disk accesses anyway, it would still be slightly slower to use buffering because it would require copying the data to an intermediate buffer and then writing to disk (but still use 2 disk accesses).**

b) [8 pts] Suppose you have a file on disk called midterm soln.txt with a guaranteed size of exactly 50 bytes. The following is a partially-implemented POSIX read loop that reads in those 50 bytes from the file and copies them into a buffer called buf. Complete the code so that after the last line, buf contains those 50 bytes. Make sure to clean up the open file descriptor.

```
#include <fctnl.h>
#include <unistd.h>
#define BUFFER_SIZE 50
char buf [BUFFER SIZE];
int bytes left = BUFFER SIZE;
int fd = open("midterm_soln.txt", O_RDONLY);
while (1) {
  ssize t res = read(fd, buf + (BUFFER SIZE – bytes left)
         bytes left );
  if (res == 0) {
    break;
  } else if (res == -1) {
   if (errno != EINTR ) {
      perror("read error");
       exit(1);
     }
   } else {
         ___ bytes_left -= res ___;
   }
}
    ___ close(fd) ___; // Clean up the fd
```
#### **Question 6: Memory and the OS** [14 pts]

a) [10 pts] Consider the following code:

```
#include <stdlib.h>
#include <stdio.h>
int v;
int main(int argc, char **argv) {
   holler(1);
   return EXIT_SUCCESS;
}
void holler(int w) {
  char *x = wyeehaw \frac{2}{3}h";
   printf(x, w);
  int \forall y = (int \times) malloc(sizeof(int));
  int z = 10;
}
```
For each variable, mark two "X"s in the following tables to indicate *when* space for it is allocated and deallocated. For the pointers x and y, you should answer based on when the memory they point to is allocated and deallocated. When you are done, each column should contain 2 "X"s.

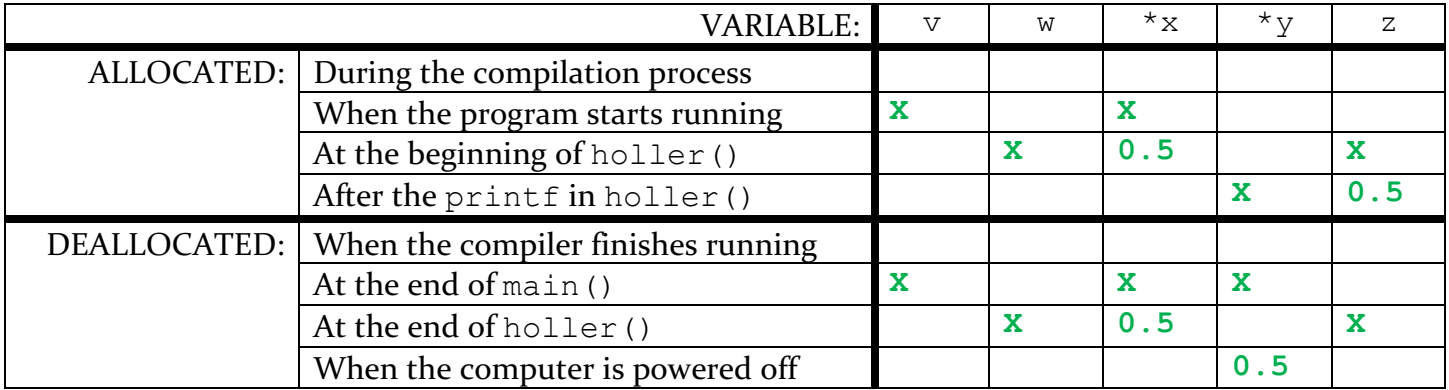

**There were several common misconceptions. We gave partial credit for the cells marked 0.5 in the above table, explained below:**

**x points to a string literal, the data for which is populated in the readonly static data region. Read-only static data doesn't change size during the course of the program, so it has to be allocated when the program first starts running. Similarly, the static data only gets deallocated when the entire program stops running (when main finishes), not when the variable that points to it gets deallocated (the end of holler).**

**z points to a local variable in the holler stack frame. Although the value 10 is inserted after the printf, the entire stack frame is allocated when a function gets called, including space for z.** 

**y points to data on the heap. Although we never explicitly free that data, it is still part of the program's virtual address space, all of which gets torn down when the program finishes. In this case, the program finishes when main returns. Remember that this is why memory leaks are "benign" in a short-lived program – because the OS reclaims everything when the program finishes anyway. In class, we used the example of leaving dirty dishes in the sink when the whole apartment building is about to burn down.**

b) [4 pts] Rather than have all code on the computer run in the same context, there is a divide between the operating system and user code. To invoke functionality implemented in the operating system, user code uses a "system call". Compared to having everything in user code, briefly describe two advantages to dividing the OS/user code in this way, and one disadvantage.

**There were many possible answers. Some of the most common:**

**Security and/or Privacy**

**(OS enforces isolation between processes, users, devices, etc. Some also mentioned that the difference is defined in hardware, which gives even more protection that would not necessarily be possible in just user code without hardware support)**

Advantage:

Advantage:

**Abstraction**

**(User doesn't need to understand anything about the underlying hardware, can use the convenient abstraction of virtual memory, doesn't have to understand the internal workings of system calls, etc.)**

Disadvantage:

**A couple common answers:**

**Efficiency and/or Cost of Context Switching**

**(It takes a lot of work to switch the entire context for execution to be running in kernel mode, such as saving/restoring register values, arranging arguments according to the OS interface, switching hardware modes, etc.)**

**Reference and/or Documentation**

**(This isn't a** *major* **disadvantage because most OS documentation is quite good, but it could be considered a disadvantage because the user has to rely on the quality of the documentation and doesn't necessarily have access to the source code or the ability to easily switch it out for a better version).**